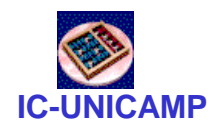

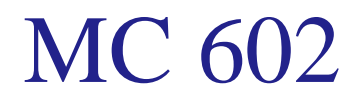

IC/Unicamp 2011s2 **Prof Mario Côrtes** 

## **VHDL** Exercícios

1

 $MC602 - 2011$ 

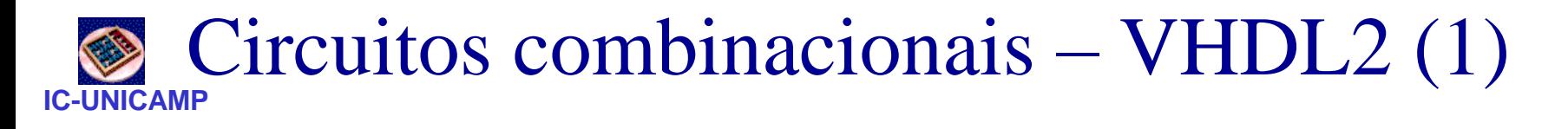

- Slide4 (MUX 2:1 com atribuição selecionada de sinal– VHDL): Implemente e simule
	- altere ... "WHEN OTHERS"... por ...
	- WHEN "1"
	- o que acontece na simulação?

- Slide 11-14: Mux 16:1 hierárquico
	- implemente e simule
	- utilize package armazenado em outro diretório (my\_lib)

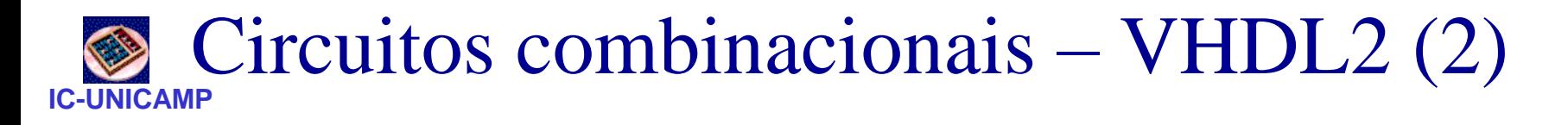

- Slide 33: Mux 16:1 hierárquico com generate
	- implemente e simule
	- utilize package armazenado em outro diretório (my\_lib)

- Slide 56: erros típicos
	- implemente e simule
	- repetir para o circuito corrigido no slide 57

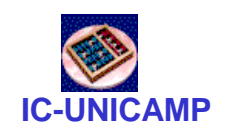

## Uso de Generate, Generic e Process

Seja o componente xbar (crossbar switch) tal que a ligação entrada  $\rightarrow$  saída é direta se s=0 e cruzada se s=1

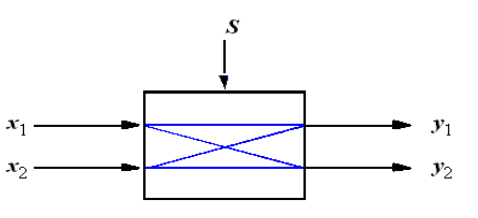

- Projete o componente usando a construção WITH, SELECT e WHEN [**sem usar processo**].
- Projete o componente usando a construção WHEN ELSE [sem usar processo]
- Projete este mesmo circuito em VHDL usando a construção PROCESS
- A partir desse componente xbar implemente o circuito abaixo com número variável de estágios (utilize os comandos GENERIC e GENERATE)

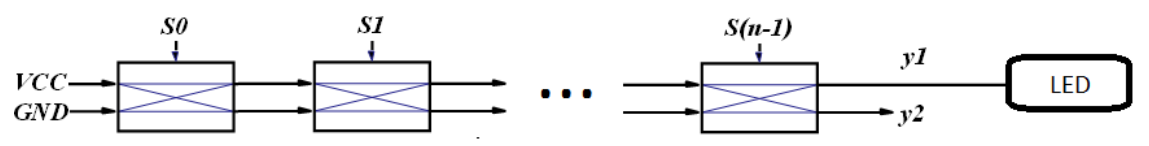

OBS –aplicação desse circuito: implementação de um número arbitrário de interruptores (S0..Sn-1) em um corredor longo, de modo que uma única mudança em qualquer dos interruptores muda o estado da iluminação (LED) de ligado para desligado ou vice-versa.